## Verkehrsrecht

StVG, StVO, StVZO Quelle: ADFC Tourenleiterausbildung

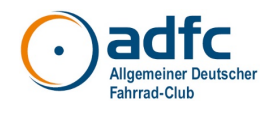

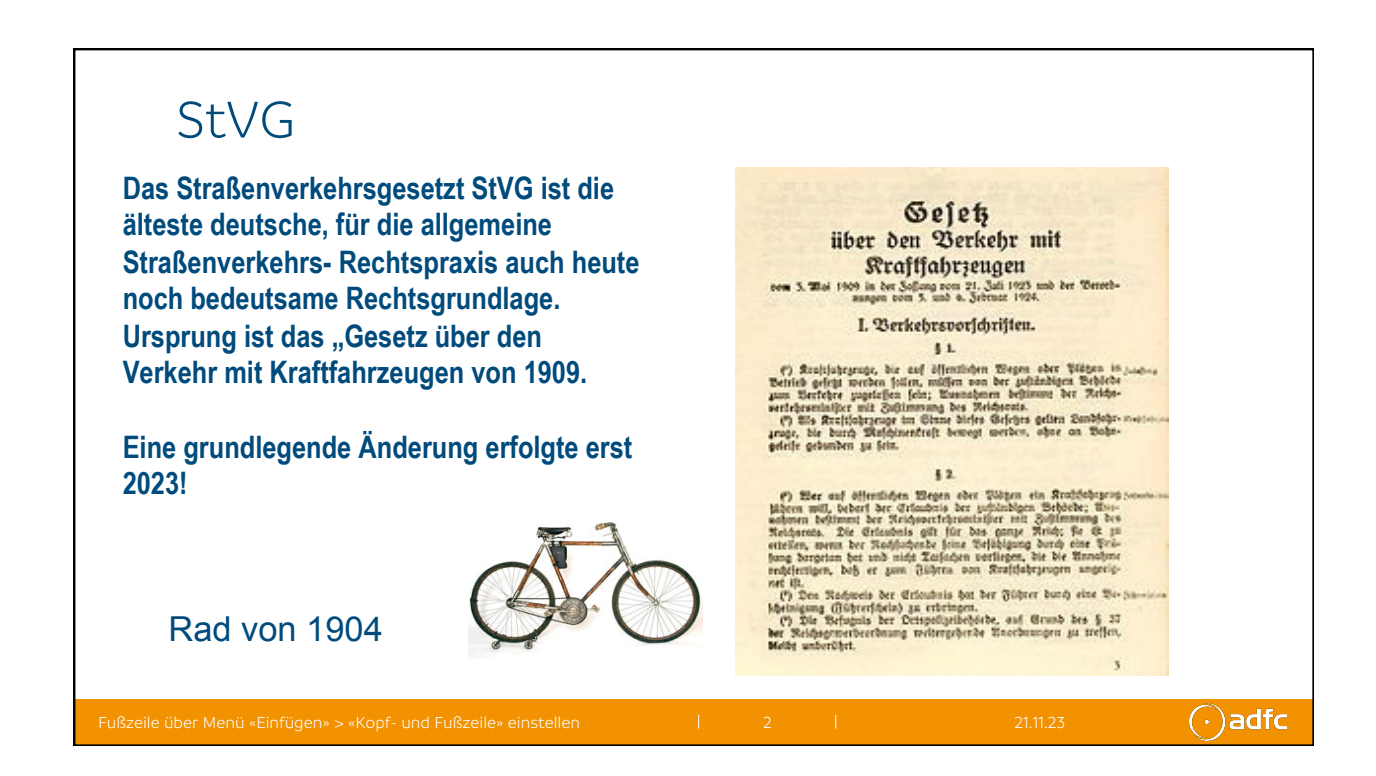

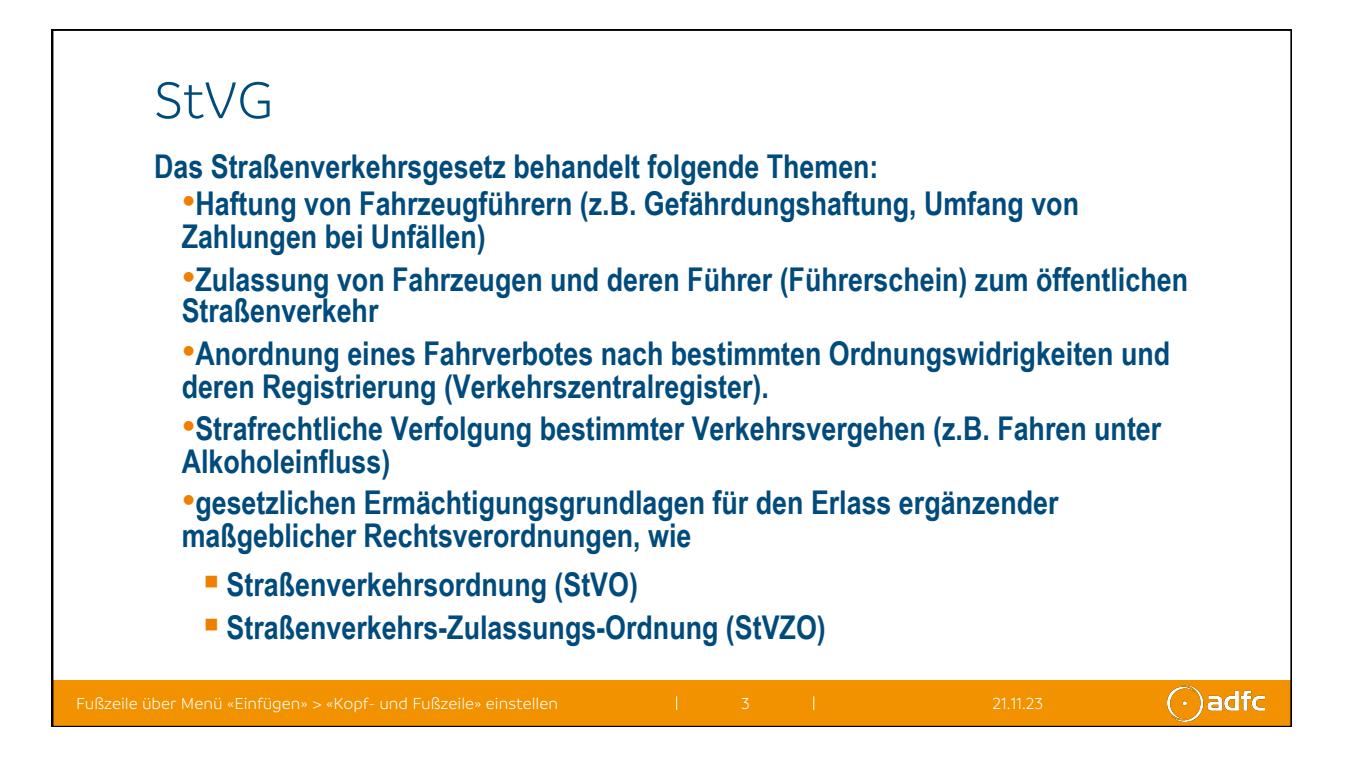

## Zusätzliche Gesetze und Vorschriften

• Verwaltungsvorschrift zur StVO VwV-StVO

Die Allgemeine Verwaltungsvorschrift zur Straßenverkehrs-Ordnung ist eine Verwaltungsvorschrift der deutschen Bundesregierung. Sie regelt die Umsetzung der Straßenverkehrs-Ordnung und die Ausführung von Verkehrseinrichtungen durch die kommunalen Straßenverkehrsbehörden und Straßenbauämter.

- Technische Regelwerke
- Empfehlungen für Radverkehrsanlagen ERA (2010)
- Richlinien für Lichsignlanlagen RiLSA
- Definiert Grundsätze und Dokumention von Ampelanlagen
- RASt Richtlinie für die Anlage von Stadtstraßen
- Radverkehr und Fußgänger sind definitiv in der Stadt vorgesehen
- HBS Handbuch für die Bemessung von Straßenverkehrsanlagen
- Erstellt von der FGSV
	- Definiert Berechnungsgrundlagen

 $\bigcirc$  adfc

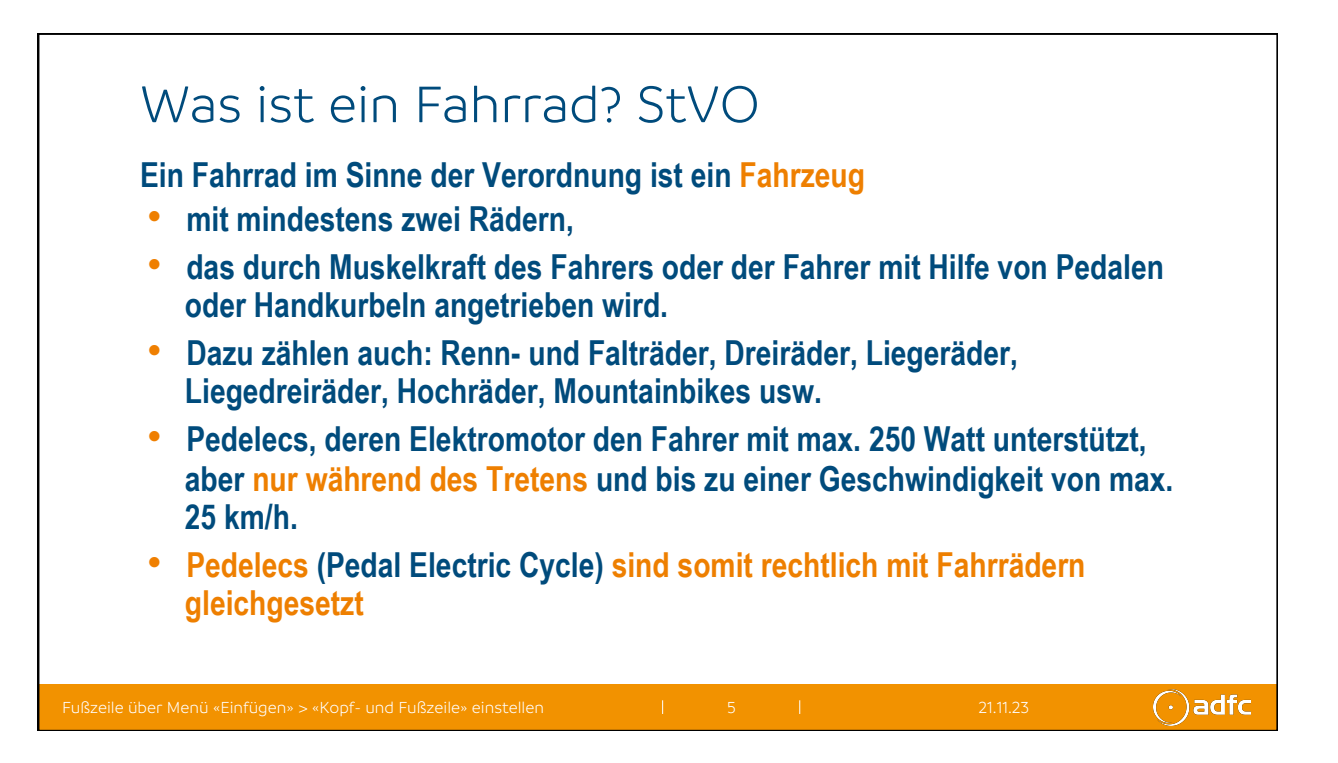

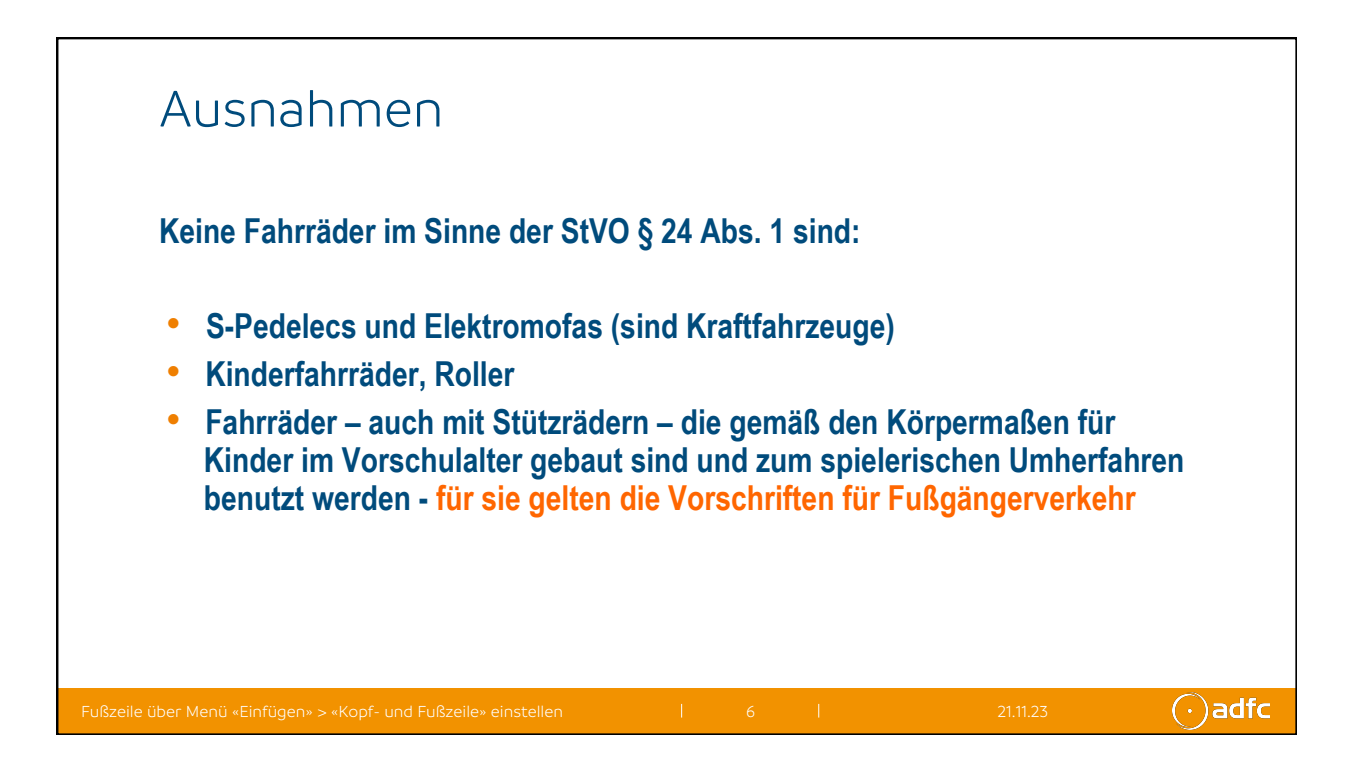

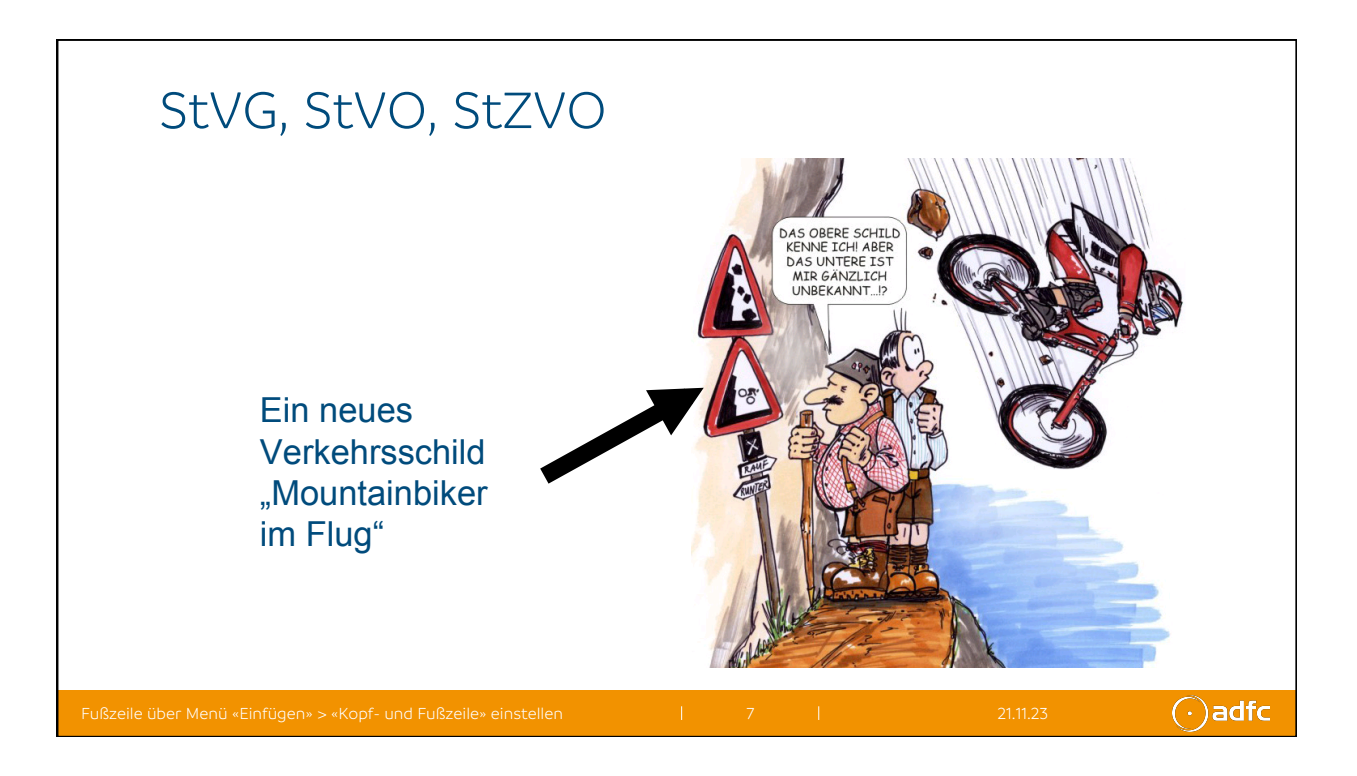

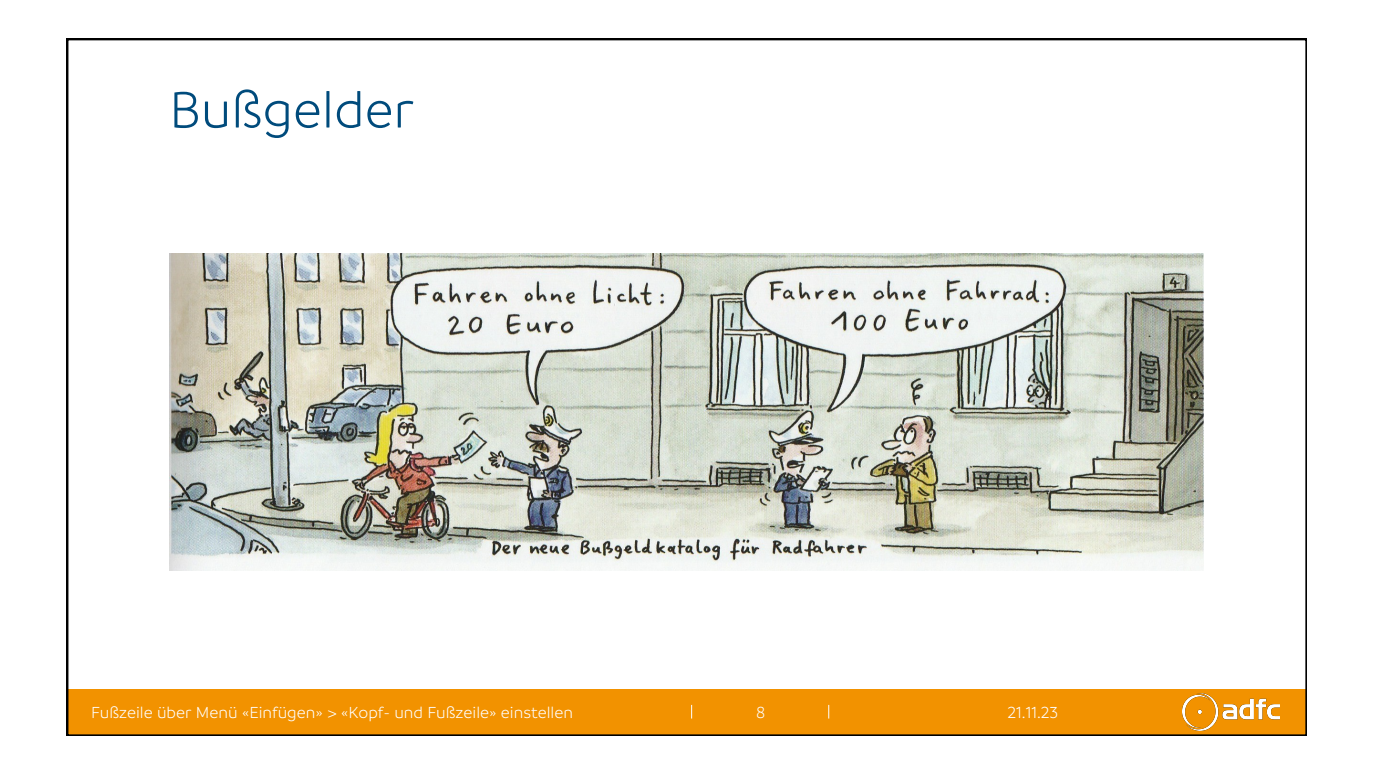

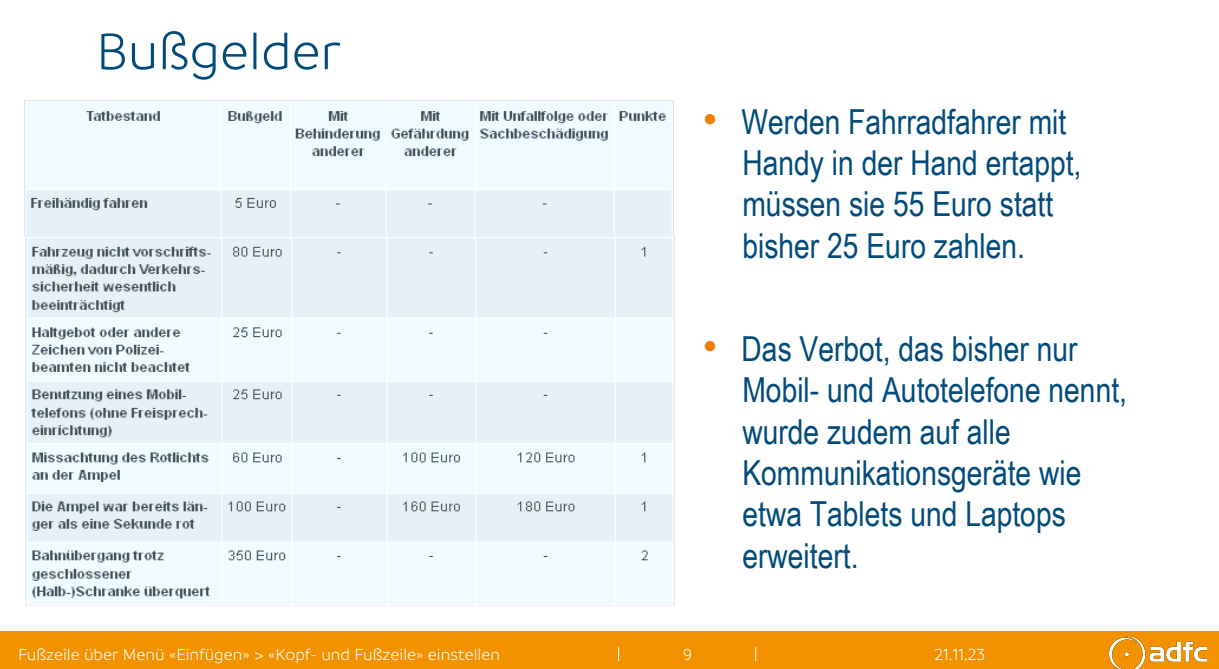

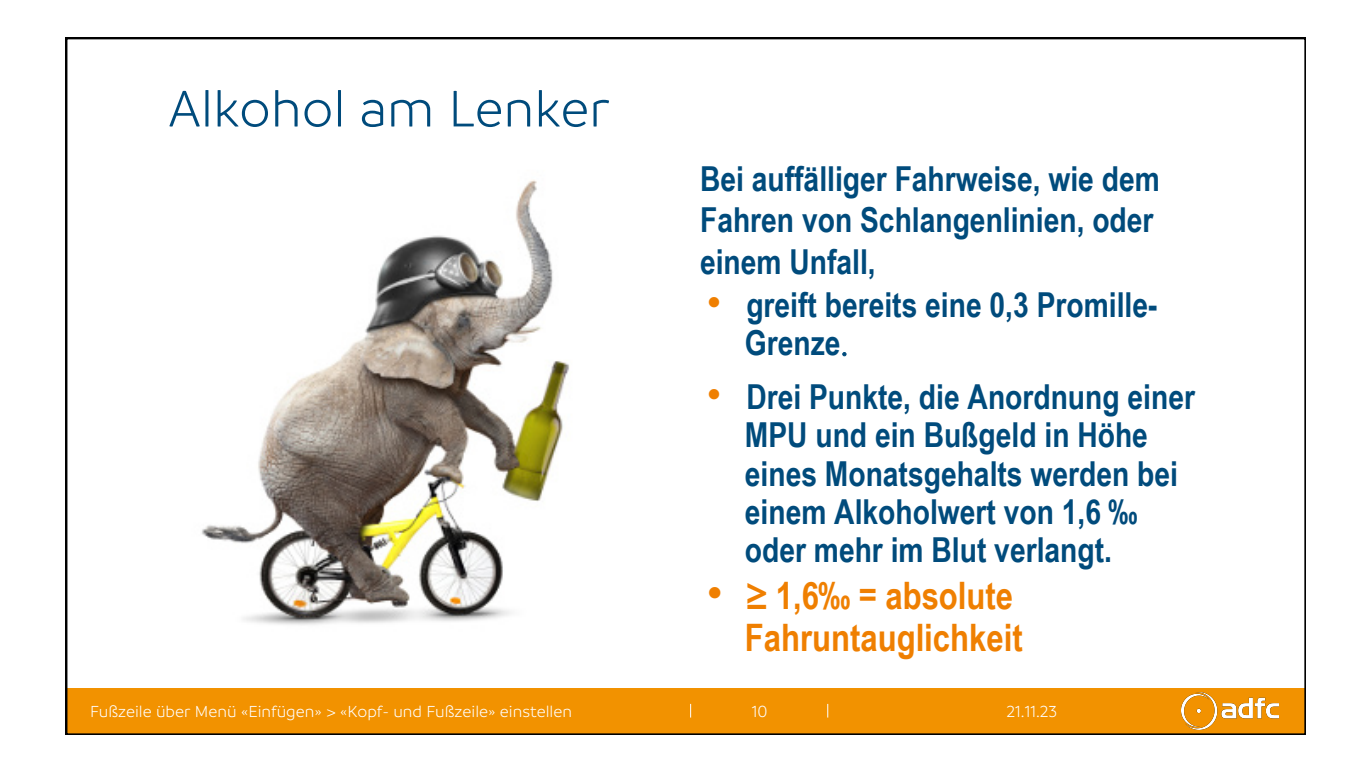

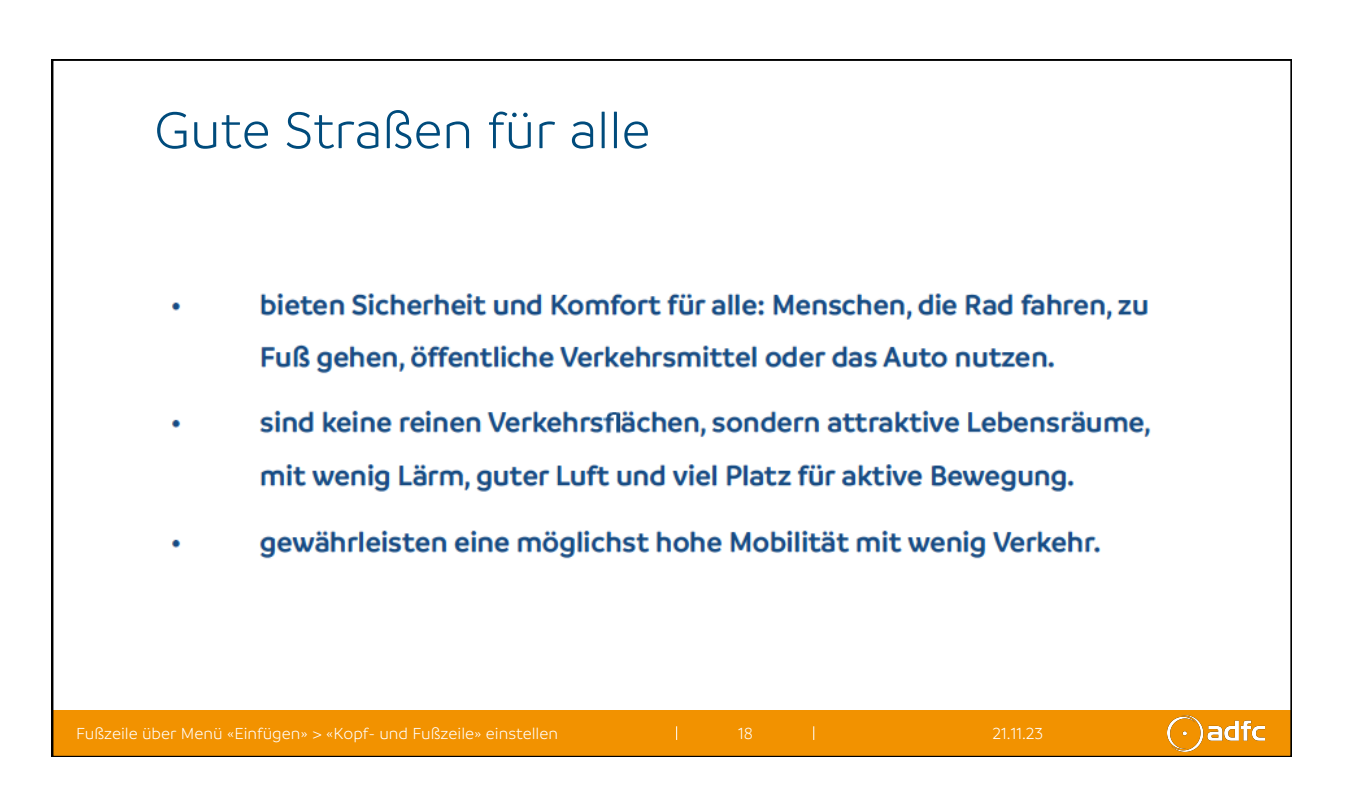

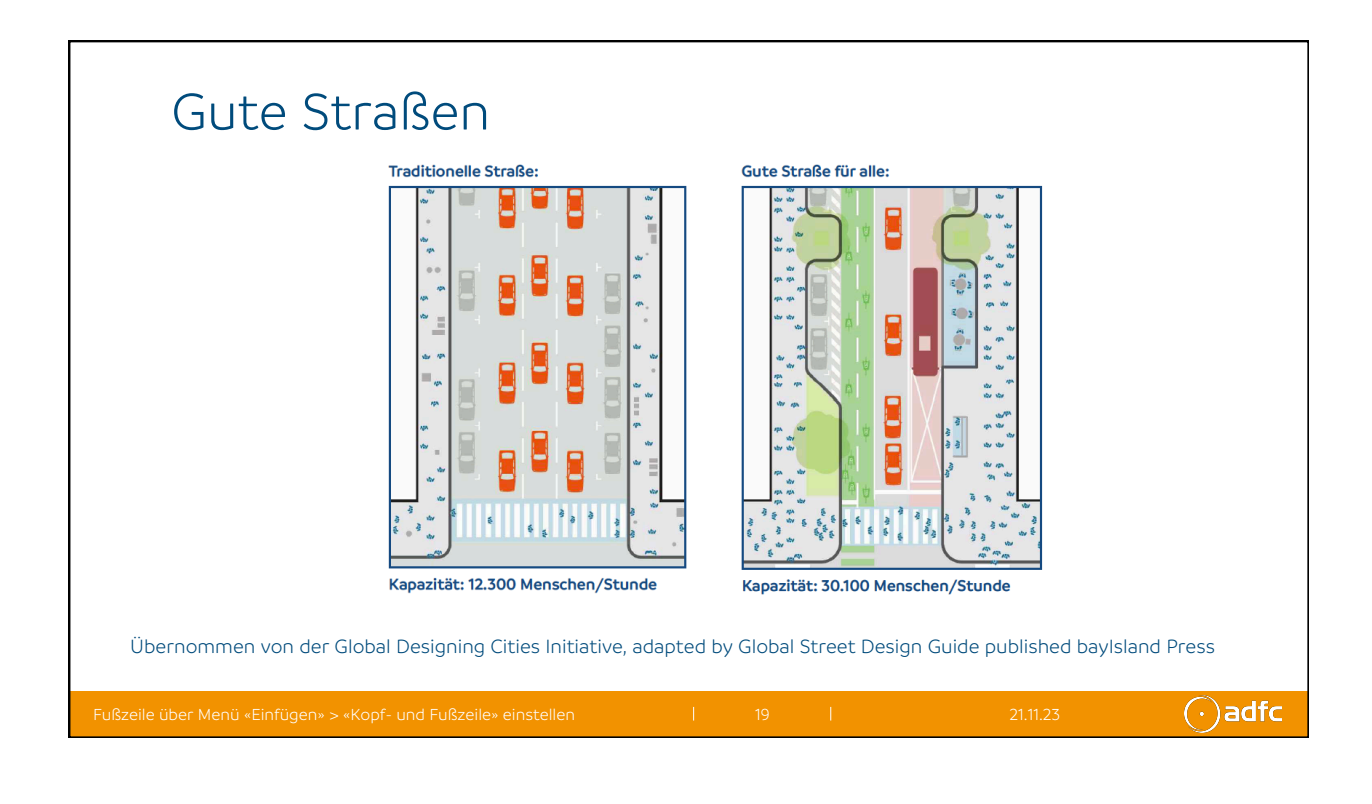

 $\bigcap$ adfc

 $\bigcap$ adfc

## Radwege

- 1. Sicherheitsgewinn: Radwege können die Sicherheit für Radfahrer erhöhen, indem sie eine dedizierte Strecke abseits vom Autoverkehr bieten. Dies kann das Risiko von Kollisionen mit Kraftfahrzeugen reduzieren.
- 2. Kreuzungen und Einmündungen: Einige Studien haben gezeigt, dass Kreuzungen und Einmündungen an Radwegen besonders gefährlich sein können, da hier die Wahrscheinlichkeit von Konflikten zwischen Radfahrern und Autofahrern steigt.
- 3. Fehlerquellen: Radwege können auch Unsicherheiten und Risiken mit sich bringen, wenn sie nicht gut gestaltet sind. Schlechte Sichtbarkeit, unklare Vorfahrtsregelungen und mangelnde Wartung können zu Unfällen führen.

## Fahrbahn

- 1. Sichtbarkeit: Radfahrer, die die Straße nutzen, sind oft besser sichtbar für Autofahrer. Dies kann dazu beitragen, Unfälle zu verhindern, insbesondere wenn die Straßen gut beleuchtet sind.
- 2. Interaktion mit Verkehr: Radfahrer, die die Straße benutzen, müssen oft mit dem allgemeinen Verkehrsfluss interagieren. Dies erfordert eine gute Kenntnis der Verkehrsregeln und eine angemessene Fahrweise.
- 3. Tür-Zu-Rad-Kollisionen: Eine Gefahr, der Radfahrer auf der Straße ausgesetzt sind, sind Tür-Zu-Rad-Kollisionen, bei denen Autofahrer Türen öffnen, ohne auf Radfahrer zu achten. Diese Art von Unfällen kann vermieden werden, wenn Radfahrer ausreichend Abstand zu parkenden Autos halten.

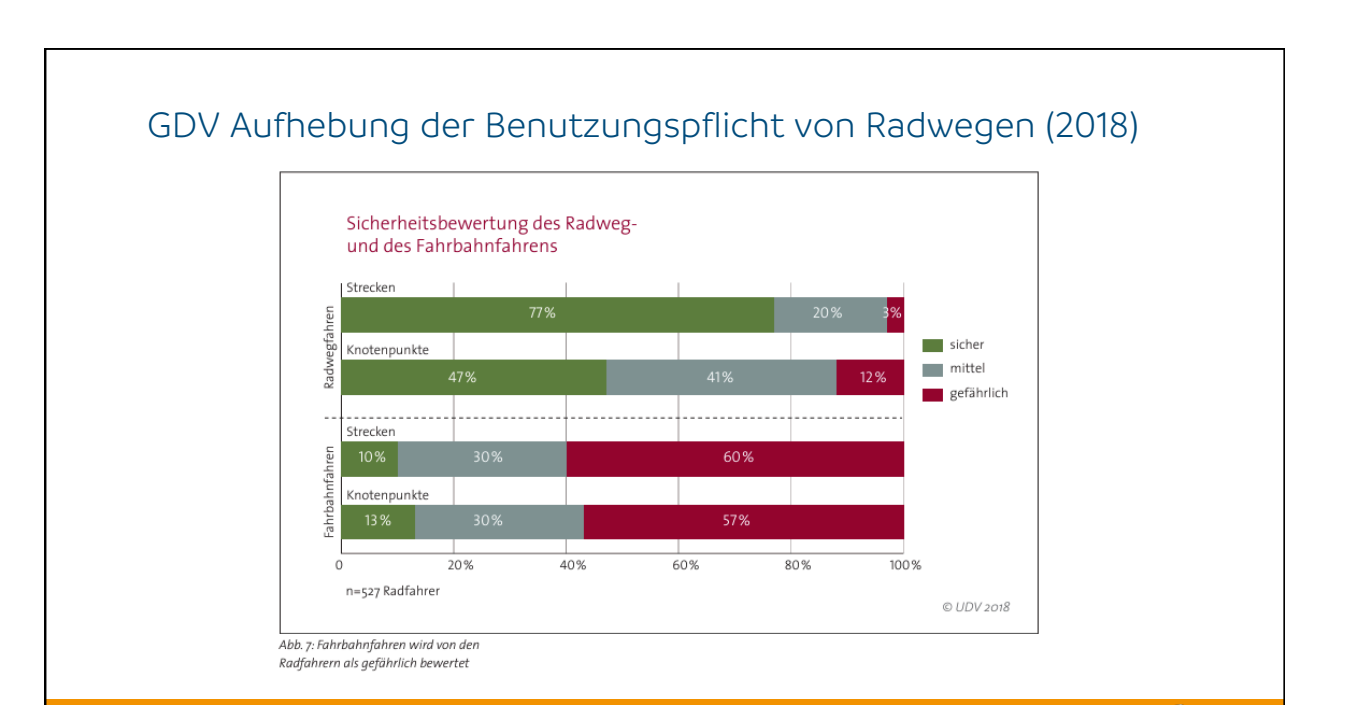

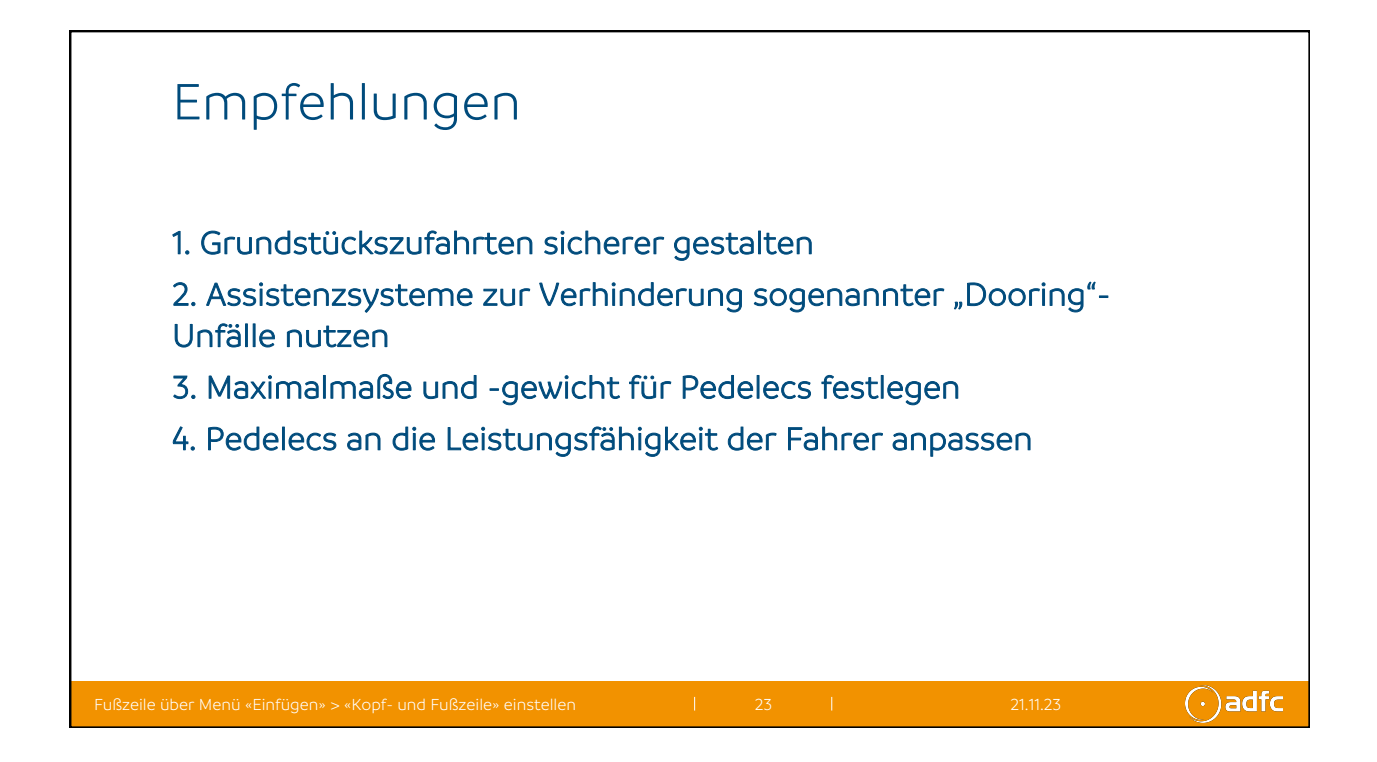

 $\bigcirc$  adfc